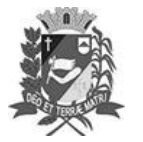

## Diário Oficial de Assis

Prefeitura Municipal de Assis-SP Diario criado pela Lei Municipal 6293/2017 www.assis.sp.gov.br

Assis, 27 de fevereiro de 2023

Ano XIX - Edição Nº 3659

Página 12

Leis

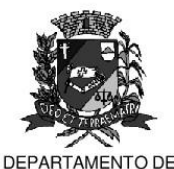

**ADMINISTRACÃO** 

'REFEITURA DE ASSI

Paço Municipal "Prof" Judith de Oliveira Garcez" Secretaria Municipal de Governo e Administração

LEI Nº 7.287, DE 27 DE FEVEREIRO DE 2023. Proj. de Lei nº 171/21 - Autoria vereador: Fernando Sirchia

> Assegura a pessoas em união estável homoafetiva e seus dependentes acesso a políticas públicas desenvolvidas pelo Município e Assis.

O PREFEITO MUNICIPAL DE ASSIS, Estado de São Paulo, faz saber que a Câmara Municipal de Assis aprova e ele sanciona, com base no inciso III do artigo 84 da Lei Orgânica do Município de Assis, a seguinte Lei:

- Art. 1º -Fica assegurado a pessoas em união estável homoafetiva e a seus dependentes diretos o direito à participação nas políticas públicas executadas pelo município de Assis, direta ou indiretamente, com a cooperação de entes públicos ou privados, que visem assegurar direitos fundamentais e de cidadania, incluídas àquelas destinadas a unidades familiares, observadas as demais normas relativas a essas políticas.
- Art. 2<sup>°</sup> -Para todos os fins e efeitos, a equidade nos direitos e deveres entre pessoas em união estável homoafetiva e pessoas em união estável entre homem e mulher é extraída dos princípios constitucionais da dignidade da pessoa humana, da vedação de discriminações odiosas, da liberdade e da proteção à segurança jurídica, entre outras aplicáveis ao análogo exposto.
- Art. 3<sup>º</sup> -Esta Lei entra em vigor na data de sua publicação.

Prefeitura Municipal de Assis em 27 de fevereiro de 2023.

## **JOSÉ APARECIDO FERNANDES Prefeito Municipal**

**LUCIANO SOARES BERGONSO** Secretário Municipal de Governo e Administração Publicada no Diário Oficial do Município de Assis.

Av. Rui Barbosa, 926 PABX (18) 3302.3300 CEP 19814-900 - Centro - Assis - SP